# 12. C-Bibliothek

<span id="page-0-0"></span>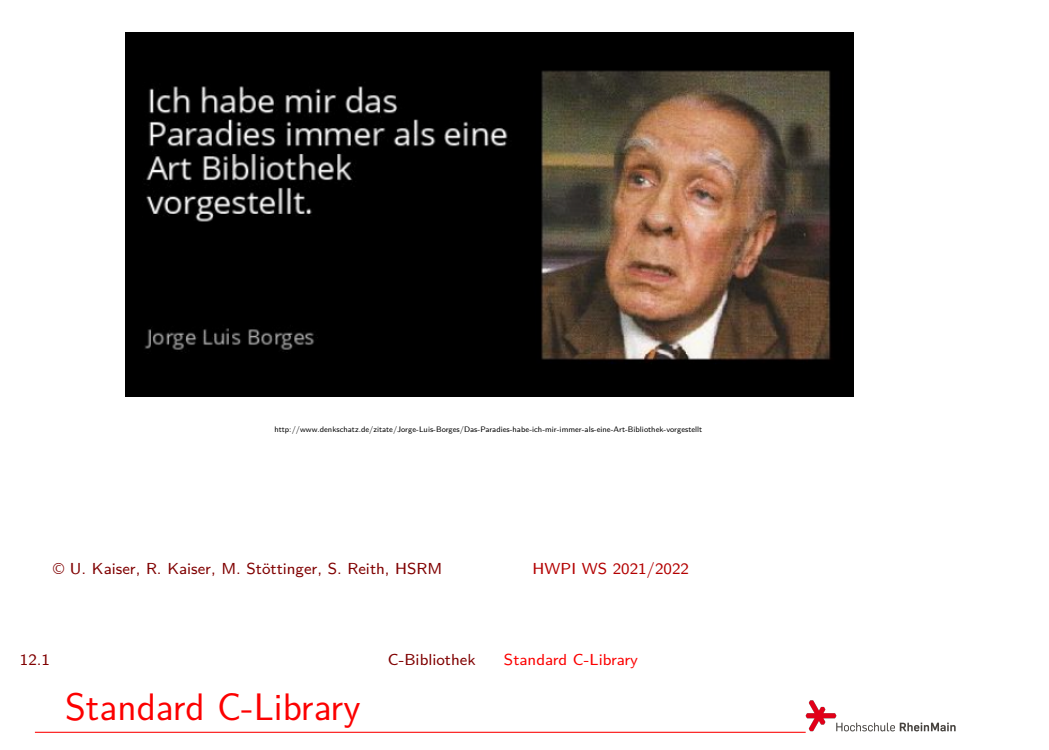

Die **Standard C-Library** (auch C Runtime Library) ist eine Funktionsbibliothek [mit einigen hu](#page-11-0)ndert Funktionen, die, ebenso wie die Sprache C selbst, durch die ANSI normiert ist. Die Funktionen dieser Bibliothek sind in jeder, dem Standard entsprechenden C-Programmierumgebung verfügbar.

Aufgrund ihres Umfangs können wir diese Funktionsbibliothek nur auszugsweise und anhand von Beispielen besprechen. Alle Details finden Sie in Ihren Compilerhandbüchern, dem Hilfesystem Ihrer Entwicklungsumgebung oder auf zahlreichen Informationsseiten im Internet. Dort finden Sie auch Informationen darüber, welche Headerfiles Sie in Ihrem Quellcode includieren müssen, um die jeweiligen Funktionen, ihren Prototypen entsprechend, korrekt verwenden zu können.

Notizen

Notizen

12.2 C-Bibliothek Mathematische Funktionen

### Mathematische Funktionen

Name Beschreibung Mathematische Formulierung acos Arkuskosinus  $\arccos r$ asin Arkussinus  $arcsin x$ Es gibt in der C $atan$ Arkustangens  $arctan x$ Laufzeitbibliothekt atan2 .Arkustangens" mit zwei Argumenter  $atan2(y, x)$  $ceil$ Aufrundungsfunktion  $\lceil x \rceil$ über 50 mathe- $\overline{\cos}$ Kosinus  $\cos x$ matische Funkcosh Kosinus hyperbolicus  $\cosh x$  $exp$ Exponentialfunktion  $e^{x}$ tionen, von d[enen](#page-0-0) fabs Betragsfunktion  $|x|$ die neben- stehende floor Ganzteilfunktion  $\lfloor x \rfloor$ fmod Führt die Modulo-Funktion für Gleitkommazahlen durch  $\boldsymbol{x} \bmod \boldsymbol{y}$ Tabelle einige zeigt. frexp Teilt eine Gleitkommazahl in Faktor und Potenz mit der Basis 2 auf  $\texttt{ldexp}\ \left|\ \mathsf{Multipliziert}\ \text{den ersten Parameter mit}\ 2\ \text{um den zweiten Parameter potenziert}\ \Big|\ x2^y\right|$ log Natürlicher Logarithmus  $\ln x$ Log10 Logarithmus zur Basis 10  $log_{10} x$  $mod f$ Teilt eine Gleitkommazahl in zwei Zahlen auf, vor und nach dem Komma  $x^y$ pow Potenziert ersten mit dem zweiten Parameter verwenden, müssen  $sin$ Sinus  $\sin x$ sinh Sinus hyperbolicu  $\sinh x$  $\sqrt{x}$  $sqrt$ Quadratwurzel tan Tangens  $\tan x$  $tanh$ Tangens hyperbolicus  $\tanh x$ Quelle: Wikipedia

© U. Kaiser, R. Kaiser, M. Stöttinger, S. Reith, HSRM HWPI WS 2021/2022 12 - 2

Hochschule RheinMain

<span id="page-1-0"></span>Um diese Funktionen zu

Sie math.h inkludieren.

12.2 C-Bibliothek Mathematische Funktionen

Verwendung einiger mathematischer Funktionen

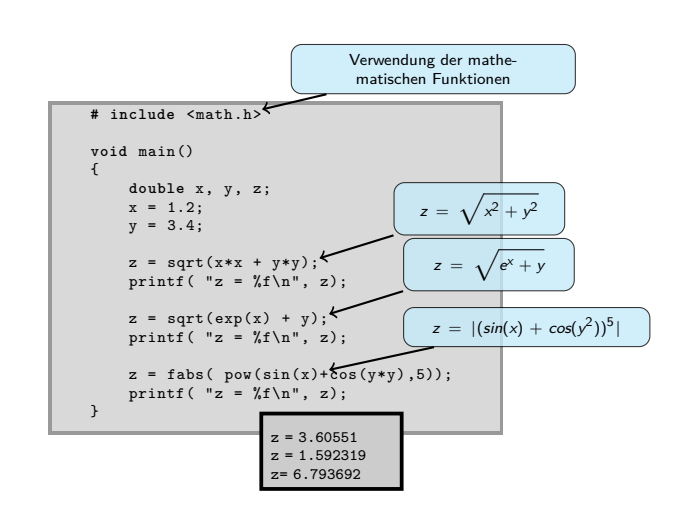

Notizen

Notizen

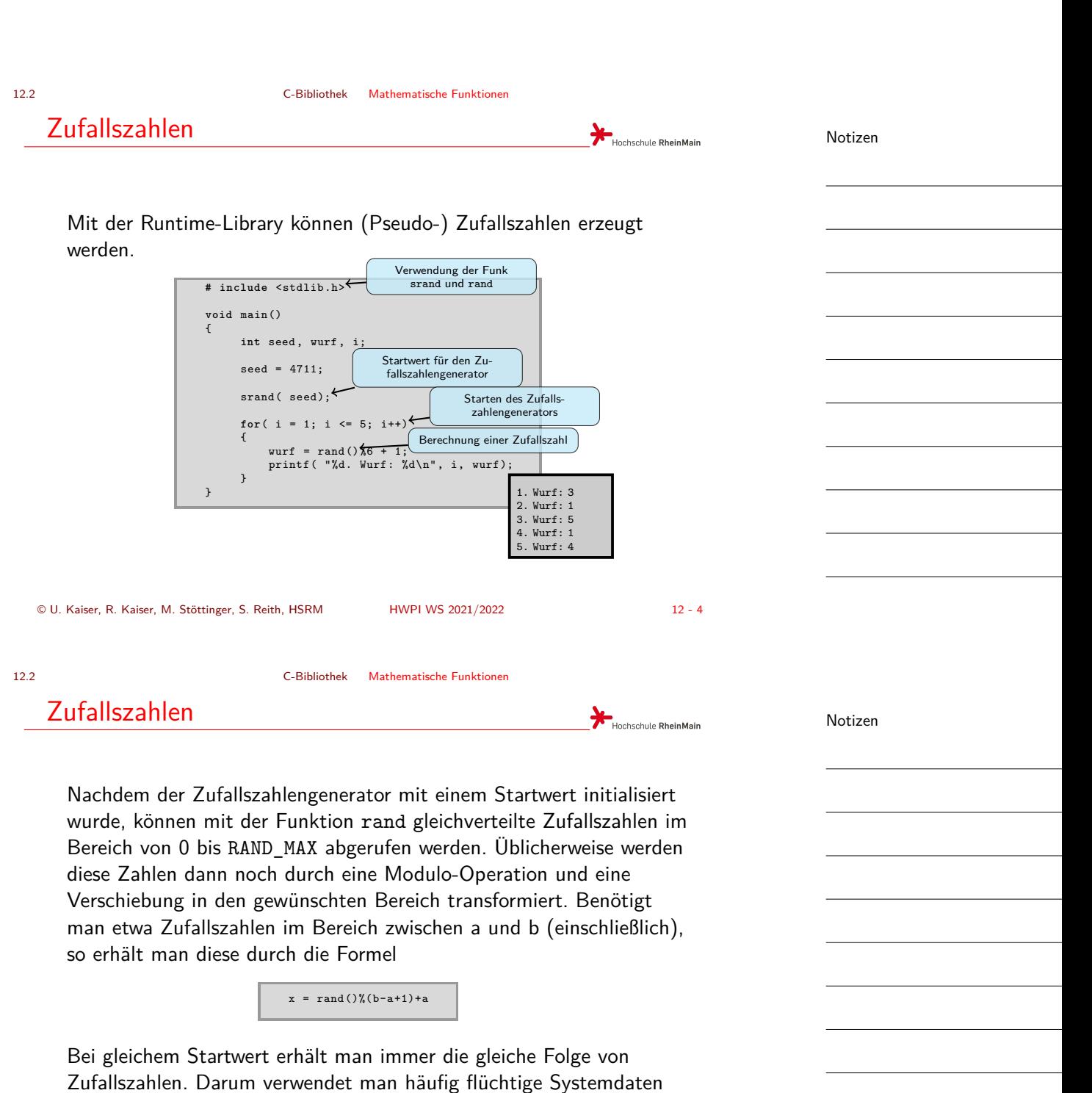

(z.B. Systemzeit) zur Initialisierung des Zufallszahlengenerators.

<span id="page-3-0"></span>

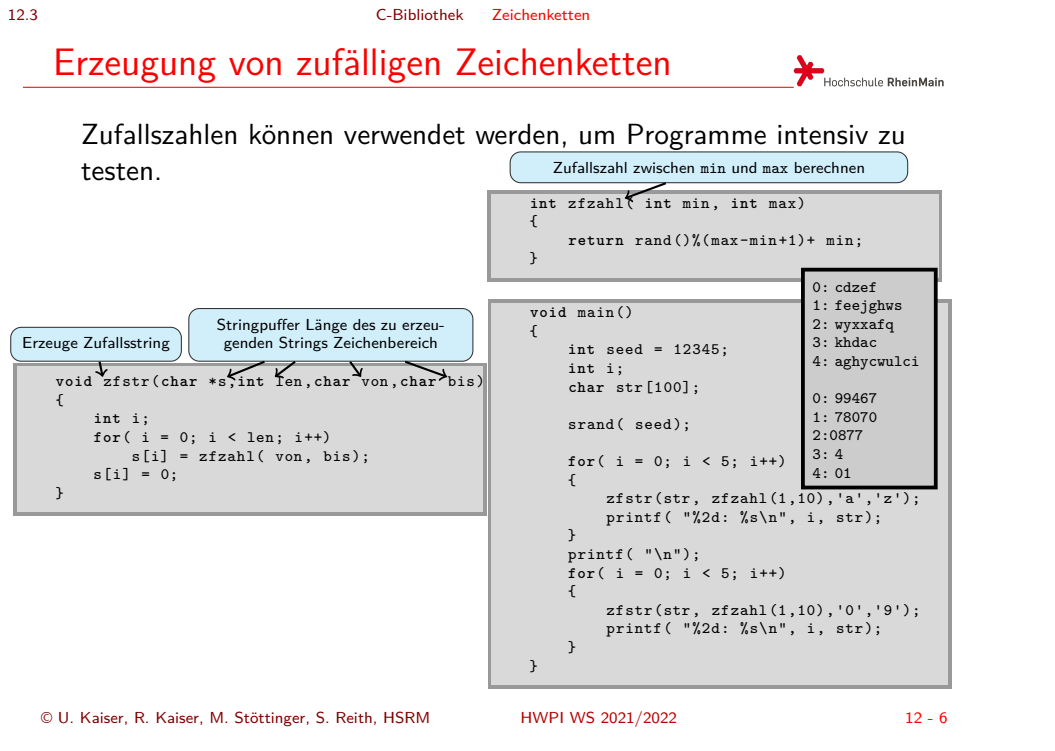

12.3 C-Bibliothek Zeichenketten

Zeichenklassifizierung und –konvertierung

Zähle alle Klein- bzw. Großbuchstaben in der Benutzereingabe und gib den Eingabetext komplett in Groß- bzw. Kleinschreibung aus.

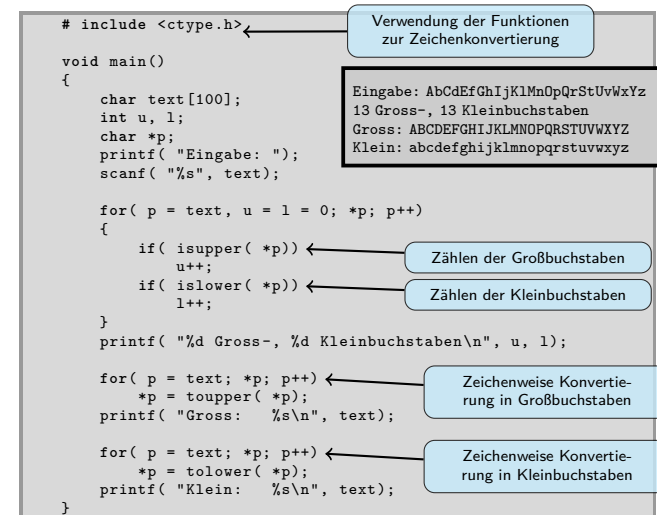

Notizen

Notizen

© U. Kaiser, R. Kaiser, M. Stöttinger, S. Reith, HSRM HWPI WS 2021/2022 12 - 7

12.4 C-Bibliothek Strings

# Einige wichtige Stringfunktionen

Notizen

Notizen

<span id="page-4-0"></span>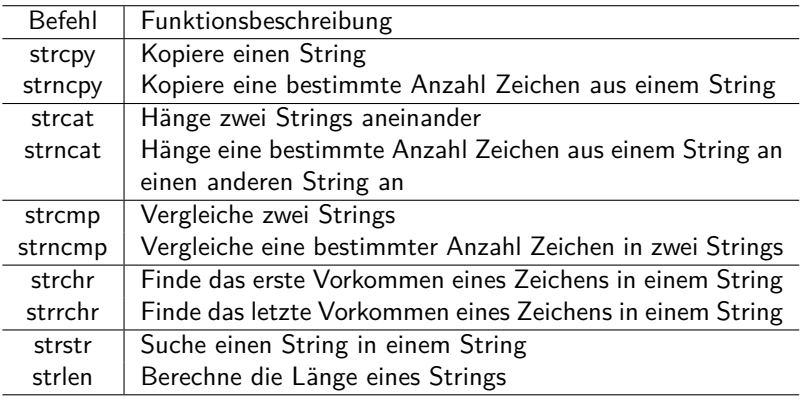

© U. Kaiser, R. Kaiser, M. Stöttinger, S. Reith, HSRM HWPI WS 2021/2022 12 - 8

Hochschule RheinMain

Hochschule RheinMain

12.4 C-Bibliothek Strings

# Ein Beispiel mit Stringfunktionen

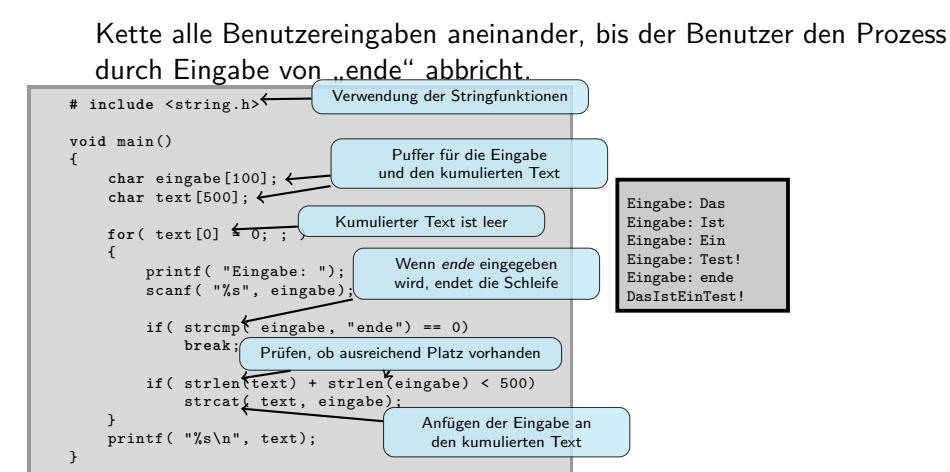

Achten Sie darauf, dass Strings immer konsistent sind und bleiben! Prüfen Sie bei Veränderungen, ob das zugrunde liegende Array ausreichend groß ist und der Terminator korrekt gesetzt ist!

#### 12.4 C-Bibliothek Strings

### Stringfunktionen

<span id="page-5-0"></span>Achten Sie auf die Effizienz Ihre Codes, da Funktionsaufrufe immer mit Laufzeitkosten verbunden sind. Dies ist besonders bei Stringfunktionen zu beachten, da diese Funktionen in der Regel Zeichen für Zeichen über den String iterieren, um ihre Aufgabe zu erledigen:

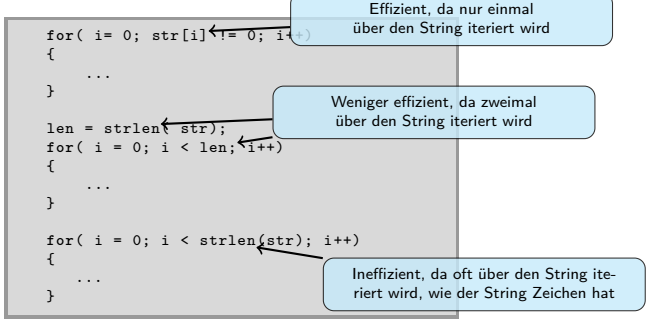

### **Der Umfang des Quellcodes ist kein Maß für die Effizienz des compilierten Codes!**

© U. Kaiser, R. Kaiser, M. Stöttinger, S. Reith, HSRM HWPI WS 2021/2022 12 - 10

12.5 C-Bibliothek Dateioperationen

## Dateioperationen

Dateien sind aus Sicht eines C-Programms sogenannte *Streams*, aus denen gelesen oder in die geschrieben werden kann.

Aus Dateien kann gelesen oder in Dateien kann geschrieben werden, wenn die Dateien al[s Stream zum](#page-0-0) Lesen oder Schreiben geöffnet (fopen) werden.

Danach kann aus dem Stream gelesen oder in den Stream geschrieben werden. Es gibt zahlreiche Funktionen zum Lesen und Schreiben. Zur formatierten Ein- bzw. Ausgabe verwendet man die Funktionen fscanf bzw. fprintf, die den Funktionen scanf und printf sehr ähnlich sind.

Abweichend von Tastatur und Bildschirm kann man sich in Dateien *frei* bewegen (fseek, ftell) und an beliebigen Positionen schreiben oder lesen.

Es können parallel mehrere Dateien geöffnet sein. Geöffnete Dateien, auf die nicht mehr zugegriffen wird, sollten geschlossen werden (fclose), um die damit verbundenen Systemressourcen wieder freizugeben.

Notizen

Notizen

Hochschule RheinMain

12.5 C-Bibliothek Dateioperationen

## Anwendung von Dateioperationen

Das folgende Programm liest seinen eigenen Quellcode ein und gibt ihn Wort für Wort (Token) auf dem Bildschirm aus.

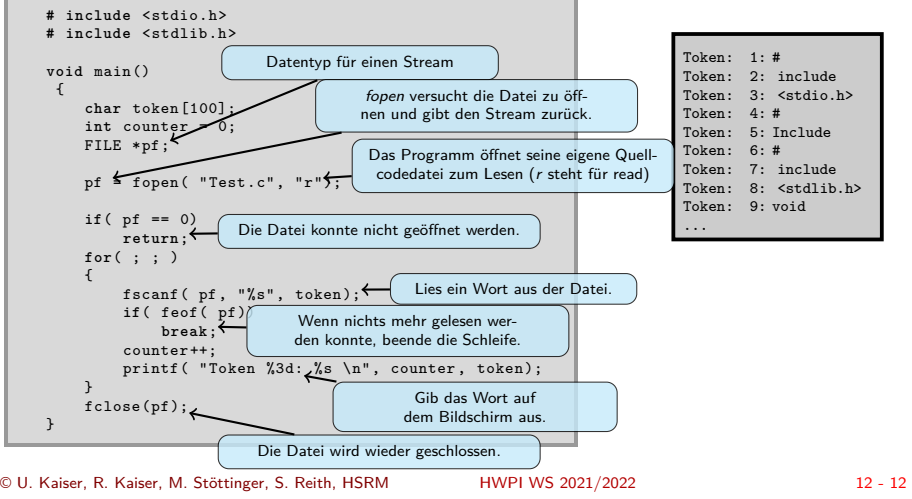

12.5 C-Bibliothek Dateioperationen

#### **Standardstreams**

Tastatur und Bildschirm sind Lesen bzw. Schreiben geöffnete Streams und können daher auch mit den Dateioperationen bearbeitet werden.

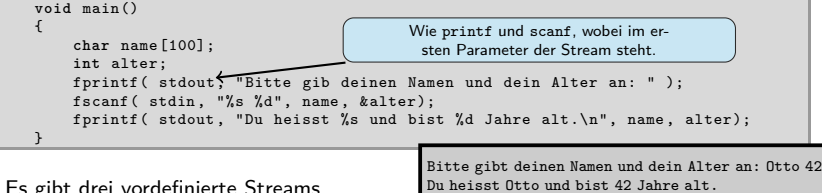

Es gibt drei vordefinierte Streams

- ▶ stdin Standardeingabe(Tastatur)
- ▶ stdout Standardausgabe (Bildschirm)
- ▶ stderr Standardfehlerausgabe (Bildschirm)

Diese Streams (stdin, stdout) werden bei Programmstart vom Laufzeitsystem geöffnet und bei Programmende vom Laufzeitsystem wieder geschlossen.

Streams können bei Bedarf mit freopen umgelenkt werden. Zum Beispiel kann die Fehlerausgabe in eine Datei umgelenkt werden oder die Tastatureingeben können aus einer Datei gelesen werden.

Notizen

Notizen

Hochschule RheinMain

#### 12.6 C-Bibliothek Funktionen mit variabler Argumentzahl

<span id="page-7-0"></span>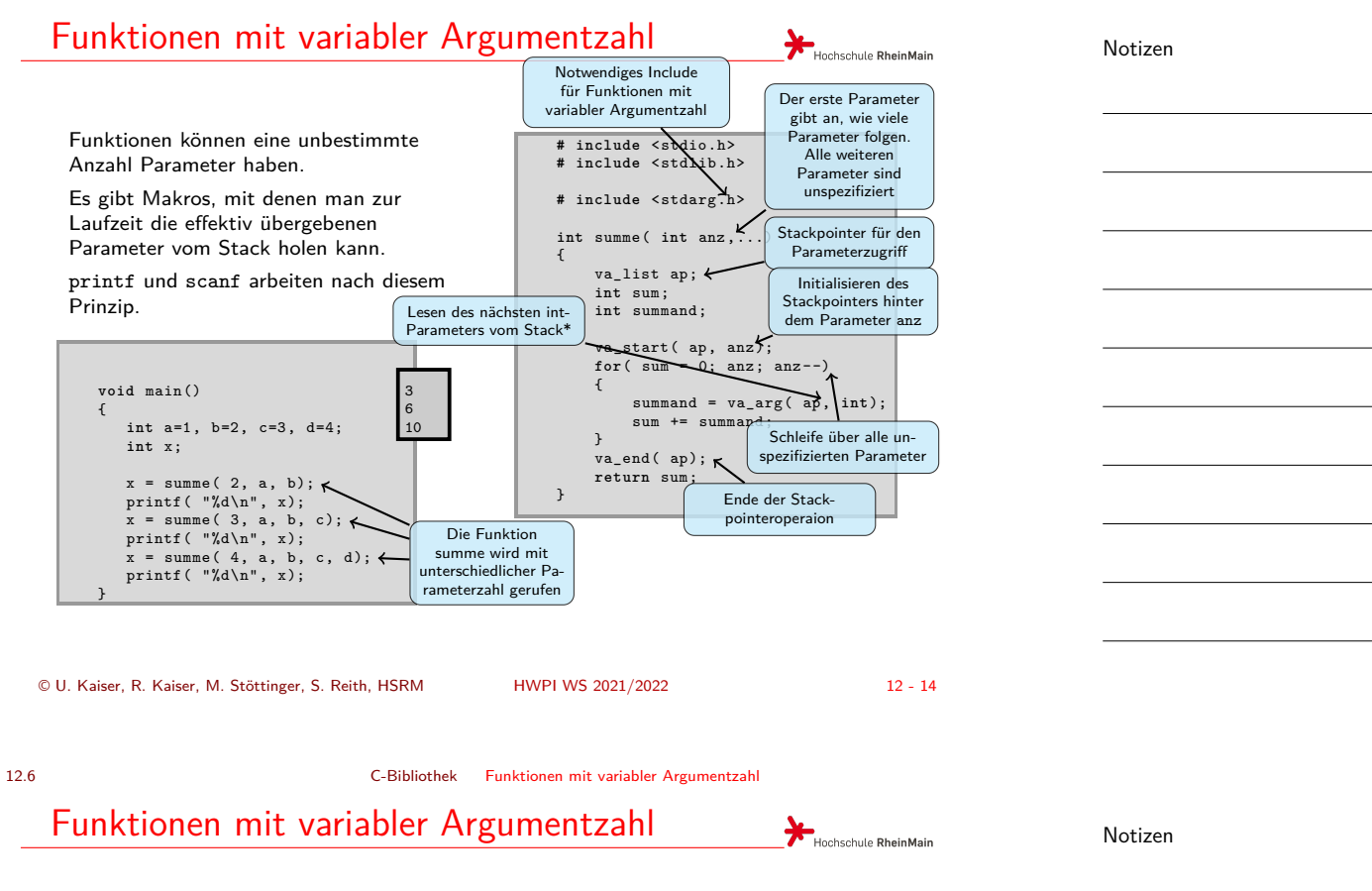

Anmerkung: Die Anweisung va\_arg( ap, int) ist etwas verwirrend, da es so wirkt, als würde der Datentyp int als Parameter an eine Funktion übergeben, was natürlich nicht möglich ist. Tatsächlich handelt es sich bei va\_arg aber um ein Macro das zu einem Stackzugriff mit dem Datentyp int aufgelöst wird. Die konkrete Definition des Macros finden Sie in stdarg.h.

<span id="page-8-0"></span>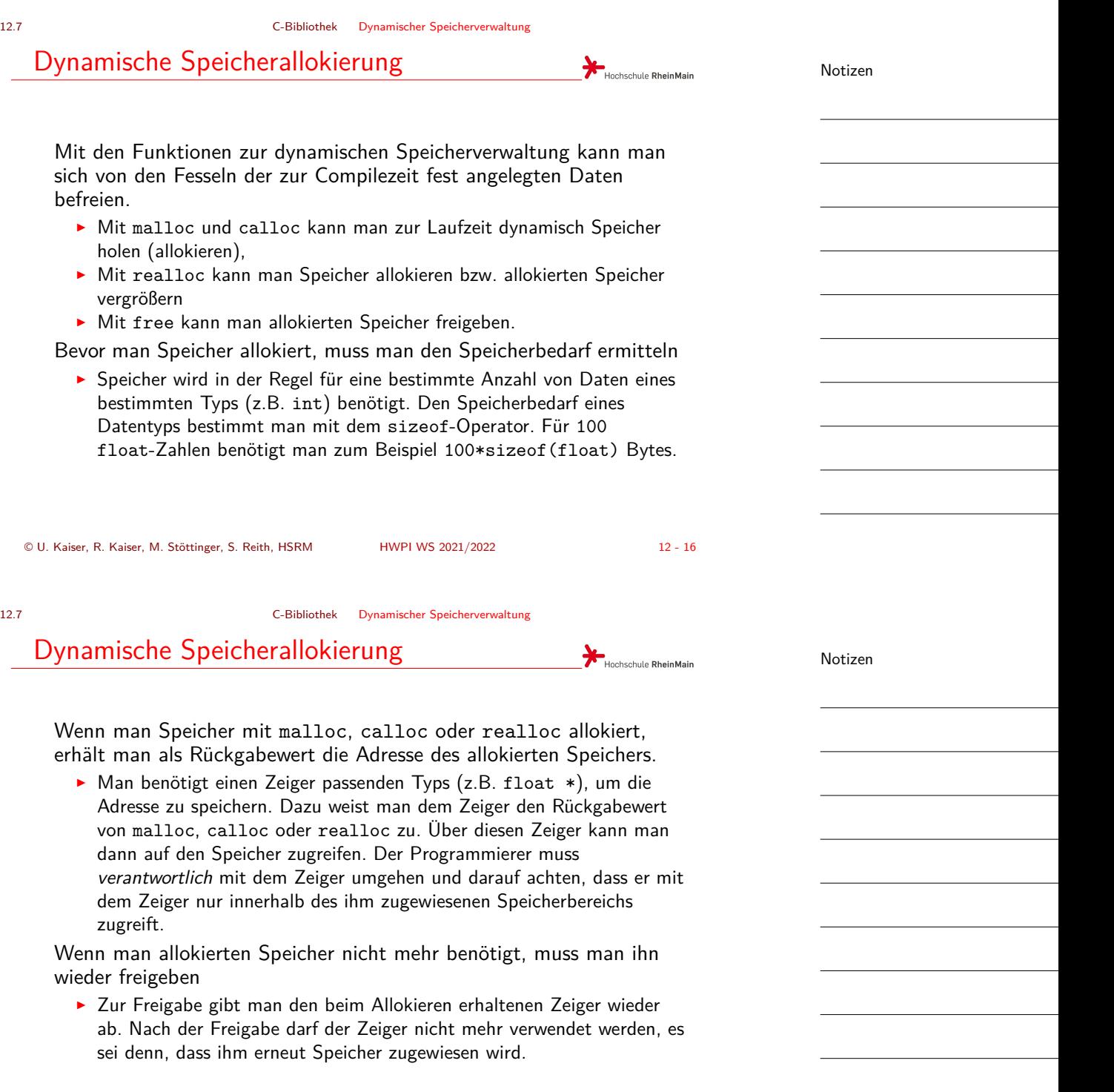

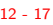

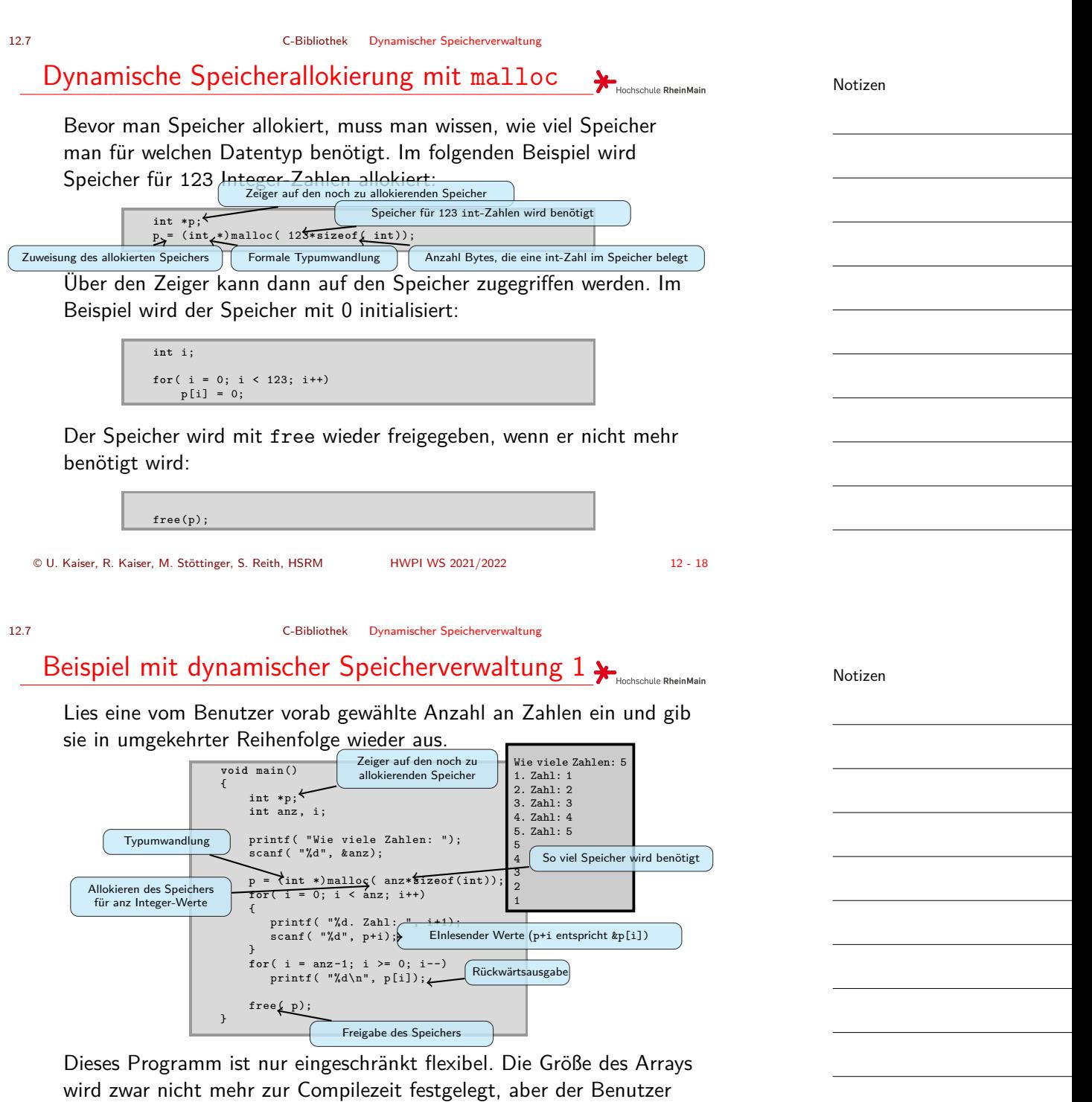

© U. Kaiser, R. Kaiser, M. Stöttinger, S. Reith, HSRM HWPI WS 2021/2022 12 - 19

muss zur Laufzeit vorab festlegen, wie viele Zahlen er eingeben will.

#### 12.7 C-Bibliothek Dynamischer Speicherverwaltung

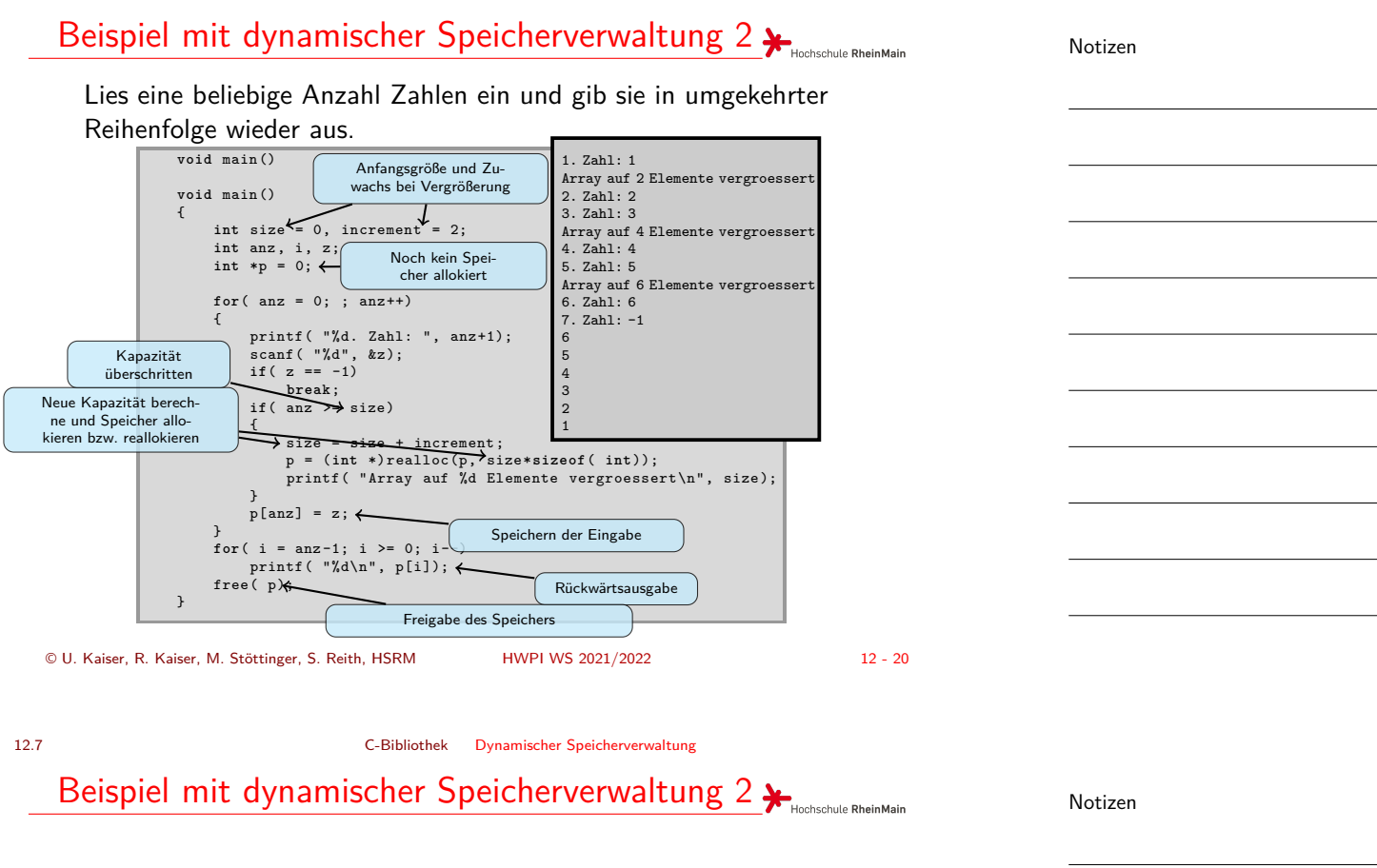

Das Programm auf der vorherigen Folie ist voll flexibel, da das Array bei Bedarf mit realloc vergrößert wird. Normalerweise arbeitet man natürlich nicht so *kleinschrittig* wie hier gezeigt.

© U. Kaiser, R. Kaiser, M. Stöttinger, S. Reith, HSRM HWPI WS 2021/2022 12 - 21

12.8 C-Bibliothek Speicheroperationen

# Einige wichtige Speicheroperationen

<span id="page-11-0"></span>Befehl Funktionsbeschreibung memcpy Kopiere einen Speicherblock me[mmove](#page-0-0) | [Verschiebe ein](#page-11-0)en Speicherblock memcmp Vergleiche zwei Speicherblöcke memchr | Finde ein Zeichen in einem Speicherblock memset Initialisiere einen Speicherblock strlen | Berechne die Länge eines Strings

© U. Kaiser, R. Kaiser, M. Stöttinger, S. Reith, HSRM HWPI WS 2021/2022 12 - 22

Hochschule RheinMain

Notizen

Notizen